## Introducción a la edición de textos con LAT<sub>EX</sub> Comandos de control en la edición de documentos LATEX, parte I

#### Camilo Cubides<sup>1</sup>

eccubidesg@unal.edu.co

#### Ana María Rojas<sup>2</sup>

amrojasb@unal.edu.co

#### Campo Elías Pardo<sup>3</sup>

cepardot@unal.edu.co

<sup>1</sup>Profesor

<sup>2</sup>Monitora

<sup>3</sup>Profesor UN responsable

#### II semestre de 2006

Camilo Cubides, Ana María Rojas, Campo Elías Pardo Curso básico de LATEX revcoles fcbog@unal.edu.co

<span id="page-0-0"></span>

## Contenido

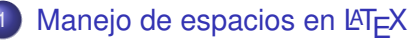

- **•** [Espacio horizontal](#page-3-0)
- [Sangrías](#page-9-0)
- **•** [Espacio vertical](#page-11-0)
- [Cambios de página](#page-23-0)
- [Texto centrado y justificación](#page-32-0)
	- [Texto centrado](#page-33-0)
	- [Texto alineado y justificado](#page-37-0)
- Cajas y las mini-páginas en  $\mathbb{F}$ FX
	- [Cajas con una sola línea](#page-44-0)
	- [Cajas con párrafos](#page-55-0)
	- **•** [Mini-páginas](#page-66-0)

**← ロ ▶ → 伊** 

[Cambios de página](#page-23-0) [Texto centrado y justificación](#page-32-0) [Cajas y las mini-páginas en L](#page-42-0)ATEX [Sangrías](#page-9-0) [Espacio vertical](#page-11-0)

## Contenido

## [Manejo de espacios en L](#page-2-0)ATEX

- **[Espacio horizontal](#page-3-0)**
- [Sangrías](#page-9-0)
- **•** [Espacio vertical](#page-11-0)
- [Cambios de página](#page-23-0)
- [Texto centrado y justificación](#page-32-0)
	- [Texto centrado](#page-33-0)
	- [Texto alineado y justificado](#page-37-0)
- Cajas y las mini-páginas en  $\cancel{E_T}$ X
	- [Cajas con una sola línea](#page-44-0)
	- [Cajas con párrafos](#page-55-0)
	- [Mini-páginas](#page-66-0)

(ロ) (伊)

<span id="page-2-0"></span>- 4 周 8 3 4 周

[Cambios de página](#page-23-0) [Texto centrado y justificación](#page-32-0) [Cajas y las mini-páginas en L](#page-42-0)ATEX

#### [Espacio horizontal](#page-3-0)

[Espacio vertical](#page-11-0)

# Contenido

- [Manejo de espacios en L](#page-2-0)ATEX
	- **•** [Espacio horizontal](#page-3-0)
	- [Sangrías](#page-9-0)  $\bullet$
	- **•** [Espacio vertical](#page-11-0)
- [Cambios de página](#page-23-0)
- [Texto centrado y justificación](#page-32-0)
	- $\bullet$ [Texto centrado](#page-33-0)
	- [Texto alineado y justificado](#page-37-0)
- Cajas y las mini-páginas en  $\cancel{E_T}$ X
	- [Cajas con una sola línea](#page-44-0)
	- [Cajas con párrafos](#page-55-0)
	- [Mini-páginas](#page-66-0)

(ロ) (伊)

<span id="page-3-0"></span>- 4 周 8 3 4 周

[Cambios de página](#page-23-0) [Texto centrado y justificación](#page-32-0) [Cajas y las mini-páginas en L](#page-42-0)ATEX

# Espacio horizontal

[Espacio horizontal](#page-3-0) [Espacio vertical](#page-11-0)

#### \ produce el espacio promedio ocupado por una letra<sup>1</sup>.

\quad produce un espacio del ancho de la letra M (en la fuente vigente).

#### \qquad produce un espacio equivalente a dos \quad.

 $\lambda$ . produce un micro-espacio (un sexto de  $\qquad$ quad).

\hspace{h*longitud*i} añade un espacio de una longitud determinada, que debe ser una dimensión T<sub>E</sub>X y puede ser negativa. Este comando es ignorado por LATEX al comienzo de un renglón, en cuyo caso se debe usar la versión estrella  $\hbox{\rm\thinspace hspace}$ .

 $2Q$ 

<sup>1</sup> representa el resultado de presionar la barra espaciadora.

[Cambios de página](#page-23-0) [Texto centrado y justificación](#page-32-0) [Cajas y las mini-páginas en L](#page-42-0)ATEX

# Espacio horizontal

[Espacio horizontal](#page-3-0) [Espacio vertical](#page-11-0)

\ produce el espacio promedio ocupado por una letra<sup>1</sup>.

## \quad produce un espacio del ancho de la letra M (en la fuente vigente).

- \qquad produce un espacio equivalente a dos \quad.
	- $\lambda$ . produce un micro-espacio (un sexto de  $\qquad$ quad).
- \hspace{h*longitud*i} añade un espacio de una longitud determinada, que debe ser una dimensión T<sub>E</sub>X y puede ser negativa. Este comando es ignorado por LATEX al comienzo de un renglón, en cuyo caso se debe usar la versión estrella  $\hbox{\rm\thinspace hspace}$ .
	- 1 representa el resultado de presionar la barra espaciadora.

Camilo Cubides, Ana María Rojas, Campo Elías Pardo Curso básico de LATEX revcoles fcbog@unal.edu.co

 $2Q$ 

[Cambios de página](#page-23-0) [Texto centrado y justificación](#page-32-0) [Cajas y las mini-páginas en L](#page-42-0)ATEX

# Espacio horizontal

[Espacio horizontal](#page-3-0) [Espacio vertical](#page-11-0)

- \ produce el espacio promedio ocupado por una letra<sup>1</sup>.
- \quad produce un espacio del ancho de la letra M (en la fuente vigente).

### \qquad produce un espacio equivalente a dos \quad.

 $\lambda$ , produce un micro-espacio (un sexto de  $\gamma$ quad).

\hspace{h*longitud*i} añade un espacio de una longitud determinada, que debe ser una dimensión T<sub>E</sub>X y puede ser negativa. Este comando es ignorado por LATEX al comienzo de un renglón, en cuyo caso se debe usar la versión estrella  $\hbox{\rm\thinspace hspace}$ .

 $2Q$ 

<sup>1</sup> representa el resultado de presionar la barra espaciadora.

[Cambios de página](#page-23-0) [Texto centrado y justificación](#page-32-0) [Cajas y las mini-páginas en L](#page-42-0)ATEX

#### [Espacio horizontal](#page-3-0) [Espacio vertical](#page-11-0)

## Espacio horizontal

- \ produce el espacio promedio ocupado por una letra<sup>1</sup>.
- \quad produce un espacio del ancho de la letra M (en la fuente vigente).

#### \cquad produce un espacio equivalente a dos \quad.

 $\langle$ , produce un micro-espacio (un sexto de  $\langle \text{quad} \rangle$ ).

\hspace{h*longitud*i} añade un espacio de una longitud determinada, que debe ser una dimensión T<sub>E</sub>X y puede ser negativa. Este comando es ignorado por LATEX al comienzo de un renglón, en cuyo caso se debe usar la versión estrella  $\hbox{\rm\thinspace hspace}$ .

 $2Q$ 

<sup>1</sup> representa el resultado de presionar la barra espaciadora.

[Cambios de página](#page-23-0) [Texto centrado y justificación](#page-32-0) [Cajas y las mini-páginas en L](#page-42-0)ATEX [Espacio horizontal](#page-3-0) [Sangrías](#page-9-0) [Espacio vertical](#page-11-0)

## Espacio horizontal

- \ produce el espacio promedio ocupado por una letra<sup>1</sup>.
- \quad produce un espacio del ancho de la letra M (en la fuente vigente).

\cquad produce un espacio equivalente a dos \quad.

 $\langle$ , produce un micro-espacio (un sexto de  $\langle \text{quad} \rangle$ .

\hspace{h*longitud*i} añade un espacio de una longitud determinada, que debe ser una dimensión T<sub>E</sub>X y puede ser negativa. Este comando es ignorado por LATEX al comienzo de un renglón, en cuyo caso se debe usar la versión estrella  $\hbox{\scriptsize \textsf{hspace}}.$ 

<sup>1</sup> representa el resultado de presionar la barra espaciadora. (ロ) (伊) → 唐 > → 唐 >  $2Q$ 

[Cambios de página](#page-23-0) [Texto centrado y justificación](#page-32-0) [Cajas y las mini-páginas en L](#page-42-0)ATEX [Sangrías](#page-9-0) [Espacio vertical](#page-11-0)

## Contenido

[Manejo de espacios en L](#page-2-0)ATEX **• [Espacio horizontal](#page-3-0)** [Sangrías](#page-9-0) **•** [Espacio vertical](#page-11-0) [Cambios de página](#page-23-0) [Texto centrado y justificación](#page-32-0)  $\bullet$ [Texto centrado](#page-33-0) ● [Texto alineado y justificado](#page-37-0) Cajas y las mini-páginas en  $\cancel{E_T}$ X [Cajas con una sola línea](#page-44-0) [Cajas con párrafos](#page-55-0) [Mini-páginas](#page-66-0)

(ロ) (伊)

<span id="page-9-0"></span>医电影 美国

[Cambios de página](#page-23-0) [Texto centrado y justificación](#page-32-0) [Cajas y las mini-páginas en L](#page-42-0)ATEX [Sangrías](#page-9-0) [Espacio vertical](#page-11-0)

# Sangrías

Al comienzo de cada párrafo,  $\bigtriangleup F\bigtriangledown X$  deja automáticamente una sangría (en inglés, *indentation*).

Con el comando \noindent se elimina la sangría automática al comienzo de un párrafo.

Con el comando \parindent se controla la longitud de la sangría automática. Su valor se modifica con el comando:

\setlength{\parindent}{\longitud\}

イロメ イ押 メイヨメ イヨメ

[Cambios de página](#page-23-0) [Texto centrado y justificación](#page-32-0) [Cajas y las mini-páginas en L](#page-42-0)ATEX [Sangrías](#page-9-0) [Espacio vertical](#page-11-0)

## Contenido

- [Manejo de espacios en L](#page-2-0)ATEX
	- **[Espacio horizontal](#page-3-0)**
	- [Sangrías](#page-9-0)
	- **•** [Espacio vertical](#page-11-0)
- [Cambios de página](#page-23-0)
- [Texto centrado y justificación](#page-32-0)
	- $\bullet$ [Texto centrado](#page-33-0)
	- [Texto alineado y justificado](#page-37-0)
- Cajas y las mini-páginas en  $\cancel{E_T}$ X
	- [Cajas con una sola línea](#page-44-0)
	- [Cajas con párrafos](#page-55-0)
	- [Mini-páginas](#page-66-0)

(ロ) (伊)

<span id="page-11-0"></span>- 4 周 8 3 4 周

[Cambios de página](#page-23-0) [Texto centrado y justificación](#page-32-0) [Cajas y las mini-páginas en L](#page-42-0)ATFX [Espacio vertical](#page-11-0)

## Espacio vertical

#### \par inicia un nuevo párrafo (con sangría). Es equivalente a una (o más) líneas en blanco.

\\[h*longitud*i] LATEX inicia inmediatamente un nuevo renglón (sin sangría), insertando un espacio vertical de longitud dada, antes del nuevo renglón. El argumento  $\left[\langle longitud \rangle\right]$  es opcional: con  $\setminus$ simplemente se inicia un nuevo renglón (sin sangría).

\newline tiene el mismo efecto que \\.

\linebreak justifica (estira) el renglón actual y comienza uno nuevo, sin sangría.

 $\left\{ \begin{array}{ccc} 1 & 0 & 0 \\ 0 & 1 & 0 \end{array} \right.$ 

[Cambios de página](#page-23-0) [Texto centrado y justificación](#page-32-0) [Cajas y las mini-páginas en L](#page-42-0)ATEX [Espacio vertical](#page-11-0)

## Espacio vertical

\par inicia un nuevo párrafo (con sangría). Es equivalente a una (o más) líneas en blanco. \\[h*longitud*i] LATEX inicia inmediatamente un nuevo renglón (sin

sangría), insertando un espacio vertical de longitud dada, antes del nuevo renglón. El argumento  $\left[\langle\text{longitud}\rangle\right]$  es opcional: con  $\setminus$ simplemente se inicia un nuevo renglón (sin sangría).

\newline tiene el mismo efecto que \\.

\linebreak justifica (estira) el renglón actual y comienza uno nuevo, sin sangría.

 $\left\{ \begin{array}{ccc} 1 & 0 & 0 \\ 0 & 1 & 0 \end{array} \right.$ 

[Cambios de página](#page-23-0) [Texto centrado y justificación](#page-32-0) [Cajas y las mini-páginas en L](#page-42-0)ATEX [Espacio vertical](#page-11-0)

## Espacio vertical

\par inicia un nuevo párrafo (con sangría). Es equivalente a una (o más) líneas en blanco.

\\[h*longitud*i] LATEX inicia inmediatamente un nuevo renglón (sin sangría), insertando un espacio vertical de longitud dada, antes del nuevo renglón. El argumento  $\left[\langle\text{longitud}\rangle\right]$  es opcional: con  $\setminus$ simplemente se inicia un nuevo renglón (sin sangría).

\newline tiene el mismo efecto que \\.

\linebreak justifica (estira) el renglón actual y comienza uno nuevo, sin sangría.

 $\left\{ \begin{array}{ccc} 1 & 0 & 0 \\ 0 & 1 & 0 \end{array} \right.$ 

[Cambios de página](#page-23-0) [Texto centrado y justificación](#page-32-0) [Cajas y las mini-páginas en L](#page-42-0)ATEX [Espacio vertical](#page-11-0)

## Espacio vertical

\par inicia un nuevo párrafo (con sangría). Es equivalente a una (o más) líneas en blanco.

\\[h*longitud*i] LATEX inicia inmediatamente un nuevo renglón (sin sangría), insertando un espacio vertical de longitud dada, antes del nuevo renglón. El argumento  $\left[\langle\text{longitud}\rangle\right]$  es opcional: con  $\setminus$ simplemente se inicia un nuevo renglón (sin sangría).

\newline tiene el mismo efecto que \\.

\linebreak justifica (estira) el renglón actual y comienza uno nuevo, sin sangría.

イロメ イ押 メイヨメ イヨメ

[Cambios de página](#page-23-0) [Texto centrado y justificación](#page-32-0) [Cajas y las mini-páginas en L](#page-42-0)ATEX [Espacio vertical](#page-11-0)

## Espacio vertical, continuación. . .

\nolinebreak impide que LATEX inicie un nuevo renglón en el sitio en el que se escribe esta instrucción. Es más una sugerencia que una orden pues LATEX la ignora si no puede acomodar adecuadamente el texto.

\smallskip inserta un pequeño espacio vertical antes de un nuevo párrafo; debe ir precedido de una línea en blanco o \par; de lo contrario será ignorado.

\medskip equivale a dos \smallskip.

\bigskip equivale a tres \smallskip

**K ロ ト K 何 ト K ヨ ト K ヨ ト** 

[Cambios de página](#page-23-0) [Texto centrado y justificación](#page-32-0) [Cajas y las mini-páginas en L](#page-42-0)ATEX [Espacio vertical](#page-11-0)

## Espacio vertical, continuación. . .

\nolinebreak impide que LATEX inicie un nuevo renglón en el sitio en el que se escribe esta instrucción. Es más una sugerencia que una orden pues LATEX la ignora si no puede acomodar adecuadamente el texto.

\smallskip inserta un pequeño espacio vertical antes de un nuevo párrafo; debe ir precedido de una línea en blanco o \par; de lo contrario será ignorado.

\medskip equivale a dos \smallskip.

\biaskip equivale a tres \smallskip

イロト イ団 トイヨ トイヨ トー

 $2990$ 

[Cambios de página](#page-23-0) [Texto centrado y justificación](#page-32-0) [Cajas y las mini-páginas en L](#page-42-0)ATEX [Espacio vertical](#page-11-0)

## Espacio vertical, continuación. . .

\nolinebreak impide que LATEX inicie un nuevo renglón en el sitio en el que se escribe esta instrucción. Es más una sugerencia que una orden pues LATEX la ignora si no puede acomodar adecuadamente el texto.

\smallskip inserta un pequeño espacio vertical antes de un nuevo párrafo; debe ir precedido de una línea en blanco o \par; de lo contrario será ignorado.

\medskip equivale a dos \smallskip.

\bigskip equivale a tres \smallskip

イロト イ団 トイヨ トイヨ トー

 $2990$ 

[Cambios de página](#page-23-0) [Texto centrado y justificación](#page-32-0) [Cajas y las mini-páginas en L](#page-42-0)ATEX [Espacio vertical](#page-11-0)

## Espacio vertical, continuación. . .

\nolinebreak impide que LATEX inicie un nuevo renglón en el sitio en el que se escribe esta instrucción. Es más una sugerencia que una orden pues LATEX la ignora si no puede acomodar adecuadamente el texto.

\smallskip inserta un pequeño espacio vertical antes de un nuevo párrafo; debe ir precedido de una línea en blanco o \par; de lo contrario será ignorado.

\medskip equivale a dos \smallskip.

\bigskip equivale a tres \smallskip

 $\left\{ \begin{array}{ccc} 1 & 0 & 0 \\ 0 & 1 & 0 \end{array} \right.$ 

[Cambios de página](#page-23-0) [Texto centrado y justificación](#page-32-0) [Cajas y las mini-páginas en L](#page-42-0)ATEX [Espacio vertical](#page-11-0)

## Espacio vertical, continuación. . .

\vspace{\*longitud*}} inserta un espacio vertical de longitud especificada. Si la instrucción aparece en medio de un párrafo, el espacio se inserta después del renglón que la contiene. No tiene efecto al comienzo de una página, en cuyo caso se debe usar la versión estrella,  $\forall x$ space $\ast$ .

\baselinestretch controla la distancia entre renglones en todo el documento. Se modifica con \renewcommand en el preámbulo del documento.

\parskip controla la distancia entre párrafos. Se puede cambiar varias veces en el mismo documento por medio de \setlength.

 $\left\{ \begin{array}{ccc} 1 & 0 & 0 \\ 0 & 1 & 0 \end{array} \right.$ 

 $\Omega$ 

[Cambios de página](#page-23-0) [Texto centrado y justificación](#page-32-0) [Cajas y las mini-páginas en L](#page-42-0)ATEX [Espacio vertical](#page-11-0)

## Espacio vertical, continuación. . .

\vspace{\*longitud*}} inserta un espacio vertical de longitud especificada. Si la instrucción aparece en medio de un párrafo, el espacio se inserta después del renglón que la contiene. No tiene efecto al comienzo de una página, en cuyo caso se debe usar la versión estrella,  $\forall x$ space $\ast$ .

\baselinestretch controla la distancia entre renglones en todo el documento. Se modifica con \renewcommand en el preámbulo del documento.

\parskip controla la distancia entre párrafos. Se puede cambiar varias veces en el mismo documento por medio de \setlength.

 $\left\{ \begin{array}{ccc} 1 & 0 & 0 \\ 0 & 1 & 0 \end{array} \right.$ 

[Manejo de espacios en L](#page-2-0)AT<sub>EX</sub> [Cambios de página](#page-23-0) [Texto centrado y justificación](#page-32-0)

[Cajas y las mini-páginas en L](#page-42-0)ATEX

[Espacio vertical](#page-11-0)

## Espacio vertical, continuación. . .

\vspace{\*longitud*}} inserta un espacio vertical de longitud especificada. Si la instrucción aparece en medio de un párrafo, el espacio se inserta después del renglón que la contiene. No tiene efecto al comienzo de una página, en cuyo caso se debe usar la versión estrella,  $\forall x$ space $\ast$ .

- \baselinestretch controla la distancia entre renglones en todo el documento. Se modifica con \renewcommand en el preámbulo del documento.
	- \parskip controla la distancia entre párrafos. Se puede cambiar varias veces en el mismo documento por medio de \setlength.

イロメ イ押 メイヨメ イヨメ

## Contenido

## Manejo de espacios en  $\cancel{\text{MTF}}$ X

- **•** [Espacio horizontal](#page-3-0)
- [Sangrías](#page-9-0)
- **•** [Espacio vertical](#page-11-0)

## [Cambios de página](#page-23-0)

- [Texto centrado y justificación](#page-32-0)
	- $\bullet$ [Texto centrado](#page-33-0)
	- [Texto alineado y justificado](#page-37-0)
- Cajas y las mini-páginas en  $\cancel{E_T}$ X
	- [Cajas con una sola línea](#page-44-0)
	- [Cajas con párrafos](#page-55-0)
	- [Mini-páginas](#page-66-0)

(ロ) (伊)

<span id="page-23-0"></span>医重新性

## Comandos para el cambio de página

#### \newpage inicia una nueva página.

\pagebreak justifica verticalmente el contenido de la página añadiendo espacio adicional entre los párrafos (no entre los renglones) y comienza una nueva página

\clearpage similar a \newpage excepto que las tablas o figuras que estén bajo el alcance de los entornos table o figure, y que no hayan sido colocadas por LATEX, se imprimen en una o más hojas separadas.

siguiente página de texto tenga numeración impar. \cleardoublepage Análogo de \clearpage para documentos con la opción twoside. LATEX añade una hoja en blanco adicional, si es necesario, para que la

**≮ロト ⊀ 何 ト ⊀ ヨ ト ⊀ ヨ ト** 

## Comandos para el cambio de página

\newpage inicia una nueva página.

#### \pagebreak justifica verticalmente el contenido de la página añadiendo espacio adicional entre los párrafos (no entre los renglones) y comienza una nueva página

\clearpage similar a \newpage excepto que las tablas o figuras que estén bajo el alcance de los entornos table o figure, y que no hayan sido colocadas por LATEX, se imprimen en una o más hojas separadas.

siguiente página de texto tenga numeración impar. \cleardoublepage Análogo de \clearpage para documentos con la opción twoside. LATEX añade una hoja en blanco adicional, si es necesario, para que la

**≮ロト ⊀ 何 ト ⊀ ヨ ト ⊀ ヨ ト** 

## Comandos para el cambio de página

\newpage inicia una nueva página.

\pagebreak justifica verticalmente el contenido de la página añadiendo espacio adicional entre los párrafos (no entre los renglones) y comienza una nueva página

\clearpage similar a \newpage excepto que las tablas o figuras que estén bajo el alcance de los entornos table o figure, y que no hayan sido colocadas por LATEX, se imprimen en una o más hojas separadas.

siguiente página de texto tenga numeración impar. \cleardoublepage Análogo de \clearpage para documentos con la opción twoside. LATEX añade una hoja en blanco adicional, si es necesario, para que la

 $\left\{ \begin{array}{ccc} 1 & 0 & 0 \\ 0 & 1 & 0 \end{array} \right.$ 

## Comandos para el cambio de página

\newpage inicia una nueva página.

\pagebreak justifica verticalmente el contenido de la página añadiendo espacio adicional entre los párrafos (no entre los renglones) y comienza una nueva página

\clearpage similar a \newpage excepto que las tablas o figuras que estén bajo el alcance de los entornos table o figure, y que no hayan sido colocadas por LATEX, se imprimen en una o más hojas separadas.

siguiente página de texto tenga numeración impar. \cleardoublepage Análogo de \clearpage para documentos con la opción twoside. LAT<sub>F</sub>X añade una hoja en blanco adicional, si es necesario, para que la

K ロ ⊁ K 伊 ⊁ K ヨ ⊁ K ヨ

 $\Omega$ 

## Control sobre cambios de página, continuación. . .

\nopagebreak impide que LATEX inicie una nueva página en el sitio en el que aparece esta instrucción. Es más una sugerencia que una orden, pues LATEX la ignora si no puede acomodar adecuadamente el texto.

\flushbottom hace que la altura de la parte impresa de todas las páginas sea la misma.

\raggedbottom permite que la altura impresa varíe de página a página.

 $\left\{ \begin{array}{ccc} 1 & 0 & 0 \\ 0 & 1 & 0 \end{array} \right.$ 

## Control sobre cambios de página, continuación. . .

\nopagebreak impide que LATEX inicie una nueva página en el sitio en el que aparece esta instrucción. Es más una sugerencia que una orden, pues LATEX la ignora si no puede acomodar adecuadamente el texto.

\flushbottom hace que la altura de la parte impresa de todas las páginas sea la misma.

\raggedbottom permite que la altura impresa varíe de página a página.

 $\left\{ \begin{array}{ccc} 1 & 0 & 0 \\ 0 & 1 & 0 \end{array} \right.$ 

## Control sobre cambios de página, continuación. . .

\nopagebreak impide que LATEX inicie una nueva página en el sitio en el que aparece esta instrucción. Es más una sugerencia que una orden, pues LATEX la ignora si no puede acomodar adecuadamente el texto.

- \flushbottom hace que la altura de la parte impresa de todas las páginas sea la misma.
- \raggedbottom permite que la altura impresa varíe de página a página.

イロメ イ押 メイヨメ イヨメ

## Control sobre cambios de página, continuación. . .

\enlargethispage{longitud} incrementa el tamaño de la página actual en la longitud especificada. La versión estrella, \enlargethispage\*, elimina proporcionalmente el espacio entre párrafos u otro espacio en blanco disponible, maximizando la cantidad de texto en la página.

K ロ ⊁ K 何 ≯ K ヨ ⊁ K ヨ ⊁

[Texto alineado y justificado](#page-37-0)

## Contenido

## Manejo de espacios en  $\cancel{\text{MTF}}$ X

- **•** [Espacio horizontal](#page-3-0)
- [Sangrías](#page-9-0)
- **•** [Espacio vertical](#page-11-0)
- [Cambios de página](#page-23-0)
	- [Texto centrado y justificación](#page-32-0)
		- [Texto centrado](#page-33-0)
		- [Texto alineado y justificado](#page-37-0)
- Cajas y las mini-páginas en  $\cancel{E_T}$ X
	- [Cajas con una sola línea](#page-44-0)
	- [Cajas con párrafos](#page-55-0)
	- [Mini-páginas](#page-66-0)

(ロ) (伊)

<span id="page-32-0"></span>- 4 周 8 3 4 周

[Texto centrado](#page-33-0) [Texto alineado y justificado](#page-37-0)

## Contenido

## Manejo de espacios en  $\cancel{\text{MTF}}$ X

- **•** [Espacio horizontal](#page-3-0)
- [Sangrías](#page-9-0)
- **•** [Espacio vertical](#page-11-0)
- [Cambios de página](#page-23-0)
	- [Texto centrado y justificación](#page-32-0)
		- **•** [Texto centrado](#page-33-0)
		- [Texto alineado y justificado](#page-37-0)
- Cajas y las mini-páginas en  $\cancel{E_T}$ X
	- [Cajas con una sola línea](#page-44-0)
	- [Cajas con párrafos](#page-55-0)
	- [Mini-páginas](#page-66-0)

(ロ) (伊)

<span id="page-33-0"></span>医电影 美国

[Texto centrado](#page-33-0) [Texto alineado y justificado](#page-37-0)

## Texto centrado

#### Centrar una línea

Para centrar una línea de texto se utiliza el comando  $\text{centerline}({texto})$ 

#### Centrar varias líneas y otros materiales LATEX

Para centrar texto que se extienda por más de una línea y otro tipo de materiales, se utiliza el entorno

 $\begin{cases} \cdot & \text{ } \text{ } \cdot \cdot \text{ } \cdot \cdot \cdot \text{ } \cdot \cdot \cdot \cdot \end{cases}$ LATEX añade espacio vertical antes y después del material centrado.

**K ロ ト K 何 ト K ヨ ト K ヨ ト** 

 $2Q$ 

э

[Texto centrado](#page-33-0) [Texto alineado y justificado](#page-37-0)

## Texto centrado, continuación. . .

#### Centrar objetos flotantes

Para centrar material que aparece dentro de otros entornos, como minipage, table y figure se usa el comando \centering.

 $\left\{ \begin{array}{ccc} 1 & 0 & 0 \\ 0 & 1 & 0 \end{array} \right.$ 

[Texto centrado](#page-33-0) [Texto alineado y justificado](#page-37-0)

## Ejemplos de materiales centrados

#### Ejemplo de como centrar una línea

Ejemplo de una línea centrada

\centerline{Ejemplo de una línea centrada}

#### Ejemplo de como centrar materiales producidos con LATEX

Éste es un ejemplo de como centrar en LATEX cualquiera de los materiales que pueden ser producidos.

```
\begin{center}
    Éste es un ejemplo de como centrar
     en \LaTeX\ cualquiera de los materiales
     que pueden ser producidos.
\end{center}
```
Camilo Cubides, Ana María Rojas, Campo Elías Pardo Curso básico de LATEX revcoles fcbog@unal.edu.co

university-logo

 $\alpha \alpha$ 

[Texto alineado y justificado](#page-37-0)

## Contenido

## Manejo de espacios en  $\cancel{\text{MTF}}$ X

- **•** [Espacio horizontal](#page-3-0)
- [Sangrías](#page-9-0)
- **•** [Espacio vertical](#page-11-0)
- [Cambios de página](#page-23-0)
	- [Texto centrado y justificación](#page-32-0)
		- [Texto centrado](#page-33-0)
		- [Texto alineado y justificado](#page-37-0)
- Cajas y las mini-páginas en  $\cancel{E_T}$ X
	- [Cajas con una sola línea](#page-44-0)
	- [Cajas con párrafos](#page-55-0)
	- [Mini-páginas](#page-66-0)

(ロ) (伊)

<span id="page-37-0"></span>- 4 周 8 3 4 周

[Texto alineado y justificado](#page-37-0)

## Texto alineado y justificado

Normalmente LATEX justifica el texto por ambos lados, partiendo las palabras de la forma más adecuada. Si se desea alinear el texto por la izquierda o por la derecha, se usan los comandos  $\left\{ \text{(text)} \ } y \right\}$  ine{ $\left\{ \text{(text)} \ } \right\}$ . Alternativamente se pueden usar los entornos flushleft y flushright, para cargar a la derecha o a la izquierda respectivamente, texto de más de una línea. Para eliminar la justificación a la izquierda o a la derecha de un párrafo, se utilizan los comandos \raggedleft y \raggedright respectivamente, este comando debe estar bajo el alcance de un entorno o una declaración global.

K ロ ⊁ K 何 ≯ K ヨ ⊁ K ヨ ⊁

 $\Omega$ 

[Texto alineado y justificado](#page-37-0)

## Ejemplos de alineaciones y justificaciones

#### Ejemplo de como alinear una línea de texto a la izquierda

Ejemplo de una línea de texto alineada a la izquierda

\leftline{Ejemplo de una línea de texto alineada a la izquierda}

#### Ejemplo de como alinear una línea de texto a la derecha

Ejemplo de una línea de texto alineada a la derecha

**≮ロト ⊀何 ト ⊀ ヨ ト ⊀ ヨ ト** 

G.

 $2Q$ 

\rightline{Ejemplo de una línea de texto alineada a la derecha}

[Texto alineado y justificado](#page-37-0)

# Ejemplos de alineaciones y justificaciones, continuación. . .

#### Ejemplo de como alinear párrafos a la izquierda en  $\text{ETr}X$

Éste es un ejemplo de como alinear párrafos y texto de varias líneas a la izquierda en  $\text{Lip}X$ .

```
\begin{flushleft}
    Éste es un ejemplo de como alinear
    párrafos y texto de varias líneas
    a la izquierda en \LaTeX.
\end{flushleft}
```
イロト イ押 トイヨ トイヨ トー

 $2Q$ 

э.

[Texto alineado y justificado](#page-37-0)

# Ejemplos de alineaciones y justificaciones, continuación. . .

Ejemplo de como alinear párrafos a la derecha en  $\mathbb{F}$ FX

Éste es un ejemplo de como alinear párrafos y texto de varias líneas a la derecha en  $\text{LTFX}$ .

```
\begin{flushright}
    Éste es un ejemplo de como alinear
    párrafos y texto de varias líneas
    a la derecha en \LaTeX.
\end{flushright}
```
イロト イ団 トイヨ トイヨ トー

 $2Q$ э.

[Cajas con una sola línea](#page-44-0) [Cajas con párrafos](#page-55-0) [Mini-páginas](#page-66-0)

# Contenido

#### Manejo de espacios en  $\cancel{\text{MTF}}$ X

- **•** [Espacio horizontal](#page-3-0)
- [Sangrías](#page-9-0)  $\bullet$
- **•** [Espacio vertical](#page-11-0)
- [Cambios de página](#page-23-0)
- [Texto centrado y justificación](#page-32-0)
	- $\bullet$ [Texto centrado](#page-33-0)
	- [Texto alineado y justificado](#page-37-0)

## Cajas y las mini-páginas en  $\cancel{\text{ATF}}$ X

- [Cajas con una sola línea](#page-44-0)
- [Cajas con párrafos](#page-55-0)
- [Mini-páginas](#page-66-0)

<span id="page-42-0"></span>K ロ ⊁ K 伊 ⊁ K ヨ ⊁ K ヨ

[Cajas con una sola línea](#page-44-0) [Cajas con párrafos](#page-55-0) [Mini-páginas](#page-66-0)

## Cajas

Una caja es un elemento que LATEX trata como si fuera una sola letra: no importa cuán grande es, LATEX nunca la divide en partes.

Existen varios tipos de cajas que se pueden crear; con borde, sin borde, con una sola línea o con varias, con un ancho predefinido, con una justificación además de que se puede insertar material distinto a texto.

K ロ ⊁ K 何 ≯ K ヨ ⊁ K ヨ ⊁

[Cajas con una sola línea](#page-44-0) [Cajas con párrafos](#page-55-0) [Mini-páginas](#page-66-0)

## Contenido

- Manejo de espacios en  $\cancel{\text{MTF}}$ X
	- **•** [Espacio horizontal](#page-3-0)
	- [Sangrías](#page-9-0)  $\bullet$
	- **•** [Espacio vertical](#page-11-0)
- [Cambios de página](#page-23-0)
- [Texto centrado y justificación](#page-32-0)
	- $\bullet$ [Texto centrado](#page-33-0)
	- [Texto alineado y justificado](#page-37-0)
- Cajas y las mini-páginas en  $\cancel{\text{ATF}}$ X
	- [Cajas con una sola línea](#page-44-0)
	- [Cajas con párrafos](#page-55-0)
	- [Mini-páginas](#page-66-0)

<span id="page-44-0"></span>K ロ ⊁ K 伊 ⊁ K ヨ ⊁ K ヨ

[Cajas con una sola línea](#page-44-0) [Cajas con párrafos](#page-55-0) [Mini-páginas](#page-66-0)

## Cajas con una sola línea de texto

#### Tipos de cajas con una sola línea

\mbox{h*texto*i} crea una caja con bordes invisibles que contiene al texto .

\fbox{h*texto*i} crea una caja con bordes visibles que contiene al texto.

\makebox[h*ancho*i][h*justificación*i]{h*texto*i} crea una caja con bordes invisibles que contiene al texto; el argumento opcional *(ancho)* es una dimensión T<sub>E</sub>X. El parámetro *(justificación)* es opcional.

university-logo \framebox[h*ancho*i][h*justificación*i]{h*texto*i} es análogo a \makebox pero los bordes de la caja son visibles.

**K ロ ト K 何 ト K ヨ ト K ヨ ト** 

 $\Omega$ 

[Cajas con una sola línea](#page-44-0) [Cajas con párrafos](#page-55-0) [Mini-páginas](#page-66-0)

## Cajas con una sola línea de texto

#### Tipos de cajas con una sola línea

\mbox{h*texto*i} crea una caja con bordes invisibles que contiene al texto .

\fbox{h*texto*i} crea una caja con bordes visibles que contiene al texto.

\makebox[h*ancho*i][h*justificación*i]{h*texto*i} crea una caja con bordes invisibles que contiene al texto; el argumento opcional *(ancho)* es una dimensión T<sub>E</sub>X. El parámetro *(justificación)* es opcional.

university-logo \framebox[h*ancho*i][h*justificación*i]{h*texto*i} es análogo a \makebox pero los bordes de la caja son visibles.

**≮ロト ⊀ 何 ト ⊀ ヨ ト ⊀ ヨ ト** 

[Cajas con una sola línea](#page-44-0) [Cajas con párrafos](#page-55-0) [Mini-páginas](#page-66-0)

## Cajas con una sola línea de texto

#### Tipos de cajas con una sola línea

\mbox{h*texto*i} crea una caja con bordes invisibles que contiene al texto .

\fbox{h*texto*i} crea una caja con bordes visibles que contiene al texto.

\makebox[h*ancho*i][h*justificación*i]{h*texto*i} crea una caja con bordes invisibles que contiene al texto; el argumento opcional *(ancho)* es una dimensión T<sub>E</sub>X. El parámetro *(justificación)* es opcional.

university-logo \framebox[h*ancho*i][h*justificación*i]{h*texto*i} es análogo a \makebox pero los bordes de la caja son visibles.

**≮ロト ⊀ 何 ト ⊀ ヨ ト ⊀ ヨ ト** 

[Cajas con una sola línea](#page-44-0) [Cajas con párrafos](#page-55-0) [Mini-páginas](#page-66-0)

## Cajas con una sola línea de texto

#### Tipos de cajas con una sola línea

\mbox{h*texto*i} crea una caja con bordes invisibles que contiene al texto .

\fbox{h*texto*i} crea una caja con bordes visibles que contiene al texto.

\makebox[(*ancho*)][(*justificación*)]{(*texto*)} crea una caja con bordes invisibles que contiene al texto; el argumento opcional *(ancho)* es una dimensión T<sub>E</sub>X. El parámetro *(justificación)* es opcional.

university-logo \framebox[h*ancho*i][h*justificación*i]{h*texto*i} es análogo a \makebox pero los bordes de la caja son visibles.

K ロ ⊁ K 何 ≯ K ヨ ⊁ K ヨ ⊁

[Cajas con una sola línea](#page-44-0) [Cajas con párrafos](#page-55-0) [Mini-páginas](#page-66-0)

## Cajas con una sola línea de texto

#### Tipos de cajas con una sola línea

\mbox{h*texto*i} crea una caja con bordes invisibles que contiene al texto .

\fbox{h*texto*i} crea una caja con bordes visibles que contiene al texto.

\makebox[(*ancho*)][(*justificación*)]{(*texto*)} crea una caja con bordes invisibles que contiene al texto; el argumento opcional *(ancho)* es una dimensión T<sub>E</sub>X. El parámetro *(justificación)* es opcional.

university-logo \framebox[\*ancho*\][\*justificación*\]{\*texto*\} es análogo a \makebox pero los bordes de la caja son visibles.

 $\left\{ \begin{array}{ccc} 1 & 0 & 0 \\ 0 & 1 & 0 \end{array} \right.$ 

[Cajas con una sola línea](#page-44-0) [Cajas con párrafos](#page-55-0) [Mini-páginas](#page-66-0)

# Parámetros válidos para la opción

 $\lceil$ (justificación)]

## [c] Texto centrado (default).

- Texto alineado a la izquierda.
- Texto alineado a la derecha.
- [s] Texto extendido o "estirado", se estiran el espacio entre las palabras para abarcar el ancho de la caja.

K ロ ⊁ K 何 ≯ K ヨ ⊁ K ヨ ⊁

[Cajas con una sola línea](#page-44-0) [Cajas con párrafos](#page-55-0) [Mini-páginas](#page-66-0)

# Parámetros válidos para la opción

 $\lceil$ (justificación)]

## [c] Texto centrado (default).

- [l] Texto alineado a la izquierda.
- Texto alineado a la derecha.

[s] Texto extendido o "estirado", se estiran el espacio entre las palabras para abarcar el ancho de la caja.

K ロ ⊁ K 何 ≯ K ヨ ⊁ K ヨ ⊁

[Cajas con una sola línea](#page-44-0) [Cajas con párrafos](#page-55-0) [Mini-páginas](#page-66-0)

## Parámetros válidos para la opción  $\lceil$ (justificación)]

- [c] Texto centrado (default).
	- [l] Texto alineado a la izquierda.
- [r] Texto alineado a la derecha.
- [s] Texto extendido o "estirado", se estiran el espacio entre las palabras para abarcar el ancho de la caja.

イロメ イ押 メイヨメ イヨメ

[Cajas con una sola línea](#page-44-0) [Cajas con párrafos](#page-55-0) [Mini-páginas](#page-66-0)

## Parámetros válidos para la opción  $\lceil$ (justificación)]

- [c] Texto centrado (default).
- [l] Texto alineado a la izquierda.
- [r] Texto alineado a la derecha.
- [s] Texto extendido o "estirado", se estiran el espacio entre las palabras para abarcar el ancho de la caja.

イロメ イ押 メイヨメ イヨメ

[Cajas con una sola línea](#page-44-0) [Cajas con párrafos](#page-55-0) [Mini-páginas](#page-66-0)

Ejemplos del uso de cajas con una sola línea

#### Ejemplo de los comandos para crear cajas en  $E/FX$

Ejemplo de caja con bordes invisibles

Ejemplo de caja con bordes visibles

Ejemplo de caja con bordes invisibles y ancho dado

Ejemplo de caja con bordes visibles y ancho dado

**≮ロ ▶ ⊀ 御 ▶ ⊀ ヨ ▶ ⊀ ヨ ▶** 

[Cajas con una sola línea](#page-44-0) [Cajas con párrafos](#page-55-0) [Mini-páginas](#page-66-0)

## Contenido

- Manejo de espacios en  $\cancel{\text{MTF}}$ X
	- **•** [Espacio horizontal](#page-3-0)
	- [Sangrías](#page-9-0)  $\bullet$
	- **•** [Espacio vertical](#page-11-0)
- [Cambios de página](#page-23-0)
- [Texto centrado y justificación](#page-32-0)
	- $\bullet$ [Texto centrado](#page-33-0)
	- [Texto alineado y justificado](#page-37-0)
- Cajas y las mini-páginas en  $\cancel{\text{ATF}}$ X
	- [Cajas con una sola línea](#page-44-0)
	- [Cajas con párrafos](#page-55-0)
	- [Mini-páginas](#page-66-0)

(ロ) (伊)

<span id="page-55-0"></span>- 4 周 8 3 4 周

[Cajas con una sola línea](#page-44-0) [Cajas con párrafos](#page-55-0) [Mini-páginas](#page-66-0)

# Cajas con párrafos

Si la caja que se desea utilizar contiene texto que se extienda por más de una línea, se debe utilizar el comando:

> $\partial\$ [(posición)][(altura)]  $[\langle position\text{ interior}\rangle][\langle ancho\rangle][\langle texto\rangle]$

Los argumentos  $\langle \text{text} \rangle$  y  $\langle \text{ancho} \rangle$  son obligatorios;  $\langle position\rangle$  se refiere a la posición de la caja respecto al texto circundante, sus valores pueden ser:

[c] Caja centrada (default).

[t] Caja alineada superiormente.

[b] Caja alineada inferiormente.

 $\left\{ \begin{array}{ccc} 1 & 0 & 0 \\ 0 & 1 & 0 \end{array} \right.$ 

[Cajas con una sola línea](#page-44-0) [Cajas con párrafos](#page-55-0) [Mini-páginas](#page-66-0)

# Cajas con párrafos

Si la caja que se desea utilizar contiene texto que se extienda por más de una línea, se debe utilizar el comando:

> $\partial\$ [(posición)][(altura)]  $[\langle position\text{ interior}\rangle][\langle ancho\rangle][\langle texto\rangle]$

Los argumentos  $\langle \text{text} \rangle$  y  $\langle \text{ancho} \rangle$  son obligatorios;  $\langle position\rangle$  se refiere a la posición de la caja respecto al texto circundante, sus valores pueden ser:

[c] Caja centrada (default).

[t] Caja alineada superiormente.

[b] Caja alineada inferiormente.

 $\left\{ \begin{array}{ccc} 1 & 0 & 0 \\ 0 & 1 & 0 \end{array} \right.$ 

[Cajas con una sola línea](#page-44-0) [Cajas con párrafos](#page-55-0) [Mini-páginas](#page-66-0)

# Cajas con párrafos

Si la caja que se desea utilizar contiene texto que se extienda por más de una línea, se debe utilizar el comando:

> $\partial\$ [(posición)][(altura)]  $[\langle position\text{ interior}\rangle][\langle ancho\rangle][\langle texto\rangle]$

Los argumentos  $\langle \text{text} \rangle$  y  $\langle \text{ancho} \rangle$  son obligatorios;  $\langle position\rangle$  se refiere a la posición de la caja respecto al texto circundante, sus valores pueden ser:

- [c] Caja centrada (default).
- [t] Caja alineada superiormente.
- [b] Caja alineada inferiormente.

 $\left\{ \begin{array}{ccc} 1 & 0 & 0 \\ 0 & 1 & 0 \end{array} \right.$ 

[Cajas con una sola línea](#page-44-0) [Cajas con párrafos](#page-55-0) [Mini-páginas](#page-66-0)

## Cajas con párrafos, continuación. . .

 $\langle$ altura $\rangle$  es la altura de la caja  $\langle position\ interitor\rangle$  es la posición del texto dentro de la caja misma.

#### [c] Texto centrado (default).

Texto alineado superiormente.

[b] Texto alineado inferiormente.

- 
- 

**K ロ ト K 何 ト K ヨ ト K ヨ ト** 

B

[Cajas con una sola línea](#page-44-0) [Cajas con párrafos](#page-55-0) [Mini-páginas](#page-66-0)

## Cajas con párrafos, continuación. . .

 $\langle$ altura $\rangle$  es la altura de la caja  $\langle position\ interitor\rangle$  es la posición del texto dentro de la caja misma.

- [c] Texto centrado (default).
- [t] Texto alineado superiormente.
- [b] Texto alineado inferiormente.

- 
- 

 $\left\{ \begin{array}{ccc} 1 & 0 & 0 \\ 0 & 1 & 0 \end{array} \right.$ 

B

[Cajas con una sola línea](#page-44-0) [Cajas con párrafos](#page-55-0) [Mini-páginas](#page-66-0)

## Cajas con párrafos, continuación. . .

 $\langle$ altura $\rangle$  es la altura de la caja  $\langle position\>interior\rangle$  es la posición del texto dentro de la caja misma.

- [c] Texto centrado (default).
- [t] Texto alineado superiormente.
- [b] Texto alineado inferiormente.

- 
- 

イロメ イ押メ イヨメ イヨメー

B

[Cajas con una sola línea](#page-44-0) [Cajas con párrafos](#page-55-0) [Mini-páginas](#page-66-0)

## Cajas con párrafos, continuación. . .

 $\langle$ altura $\rangle$  es la altura de la caja  $\langle position\ interitor\rangle$  es la posición del texto dentro de la caja misma.

- [c] Texto centrado (default).
- [t] Texto alineado superiormente.
- [b] Texto alineado inferiormente.

#### Notas importantes acerca del comando \parbox

 $\bullet$  Si se usa el argumento opcional  $\langle position \rangle$ , también se debe usar  $\langle$  *altura* $\rangle$ , y viceversa.

university-logo  $\bullet$  El argumento (posición interior) solo tiene efecto si se especifican los argumentos  $\langle position \rangle$  y  $\langle alternating \rangle$ .

 $\left\{ \begin{array}{ccc} 1 & 0 & 0 \\ 0 & 1 & 0 \end{array} \right.$ 

 $2Q$ 

B

[Cajas con una sola línea](#page-44-0) [Cajas con párrafos](#page-55-0) [Mini-páginas](#page-66-0)

## Cajas con párrafos, continuación. . .

 $\langle$ altura $\rangle$  es la altura de la caja  $\langle position\ interitor\rangle$  es la posición del texto dentro de la caja misma.

- [c] Texto centrado (default).
- [t] Texto alineado superiormente.
- [b] Texto alineado inferiormente.

#### Notas importantes acerca del comando \parbox

 $\bullet$  Si se usa el argumento opcional  $\langle position \rangle$ , también se debe usar  $\langle$  altura $\rangle$ , y viceversa.

university-logo  $\bullet$  El argumento (posición interior) solo tiene efecto si se especifican los argumentos  $\langle position \rangle$  y  $\langle aItura \rangle$ .

 $\left\{ \begin{array}{ccc} 1 & 0 & 0 \\ 0 & 1 & 0 \end{array} \right.$ 

B

[Cajas con una sola línea](#page-44-0) [Cajas con párrafos](#page-55-0) [Mini-páginas](#page-66-0)

# Cajas con párrafos, continuación. . .

 $\langle$ altura $\rangle$  es la altura de la caja  $\langle position\ interitor\rangle$  es la posición del texto dentro de la caja misma.

- [c] Texto centrado (default).
- [t] Texto alineado superiormente.
- [b] Texto alineado inferiormente.

#### Notas importantes acerca del comando \parbox

- $\bullet$  Si se usa el argumento opcional  $\langle position \rangle$ , también se debe usar  $\langle$  altura), y viceversa.
- university-logo  $\bullet$  El argumento  $\langle position\ interior\rangle$  solo tiene efecto si se especifican los argumentos  $\langle position \rangle$  y  $\langle altern\rangle$ .

イロメ イ押 メイヨメ イヨメ

B

[Cajas con una sola línea](#page-44-0) [Cajas con párrafos](#page-55-0) [Mini-páginas](#page-66-0)

## Ejemplos del uso de cajas con párrafos

#### Ejemplos del uso de cajas con párrafos

```
"La inteligencia...
es la facultad de hacer objetos artificiales,
sobre todo,
herramientas para hacer herramientas."
```

```
\fbox{\parbox[t][2.5cm][b]{8cm}{
  ''La inteligencia... \\
    es la facultad de hacer objetos artificiales,\\
    sobre todo,\\
                                                      university-logo
    herramientas para hacer herramientas.''}}
                                      KORK (MRK KERK)
                                                         2990Ξ
```
Camilo Cubides, Ana María Rojas, Campo Elías Pardo Curso básico de LATEX revcoles fcbog@unal.edu.co

[Cajas con una sola línea](#page-44-0) [Cajas con párrafos](#page-55-0) [Mini-páginas](#page-66-0)

# Contenido

## Manejo de espacios en  $\cancel{\text{MTF}}$ X

- **•** [Espacio horizontal](#page-3-0)
- [Sangrías](#page-9-0)  $\bullet$
- **•** [Espacio vertical](#page-11-0)
- [Cambios de página](#page-23-0)
- [Texto centrado y justificación](#page-32-0)
	- $\bullet$ [Texto centrado](#page-33-0)
	- [Texto alineado y justificado](#page-37-0)

## Cajas y las mini-páginas en  $\cancel{\text{ATF}}$ X

- [Cajas con una sola línea](#page-44-0)
- [Cajas con párrafos](#page-55-0)
- **•** [Mini-páginas](#page-66-0)

(ロ) (伊)

<span id="page-66-0"></span>- 4 周 8 3 4 周

[Cajas con una sola línea](#page-44-0) [Cajas con párrafos](#page-55-0) [Mini-páginas](#page-66-0)

# Las mini-páginas en  $\cancel{\text{FTF}}$ X

El entorno minipage cumple una función similar a la de \parbox, pero se usa para bloques de texto más extensos. Su sintaxis es

```
\begin{equation*}[\langle position|minipage|[(position)]|]=\end{equation*}[\langle position\text{ interior}\rangle][\langle ancho\rangle]\langle \text{text} \rangle\end{minipage}
```
Estos argumentos tienen exactamente el mismo significado que en el comando \parbox.

<span id="page-67-0"></span> $\left\{ \begin{array}{ccc} 1 & 0 & 0 \\ 0 & 1 & 0 \end{array} \right.$